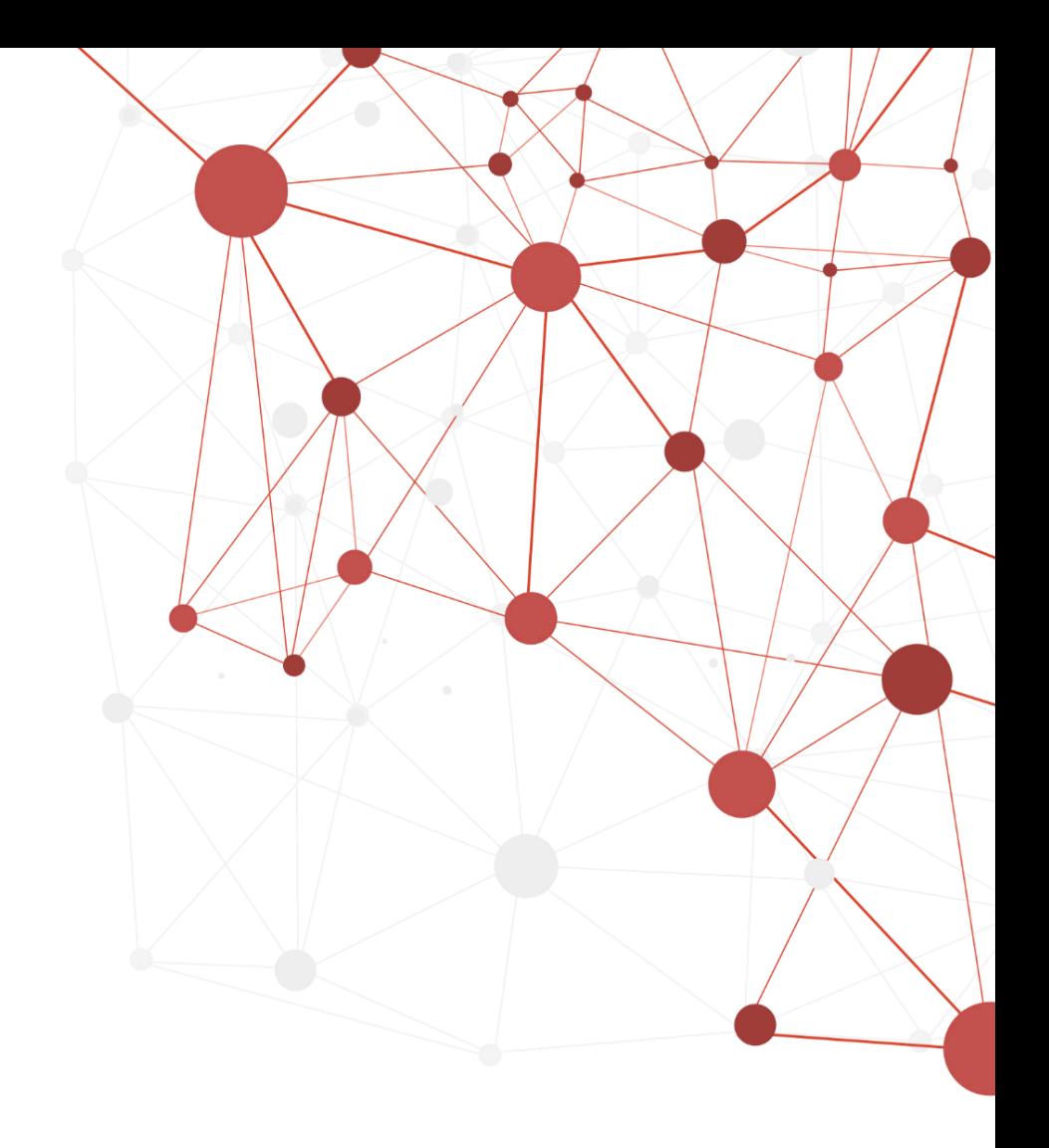

# **Huawei 5G Mobile WiFi Pro E6878-370**

# **Operation Guide**

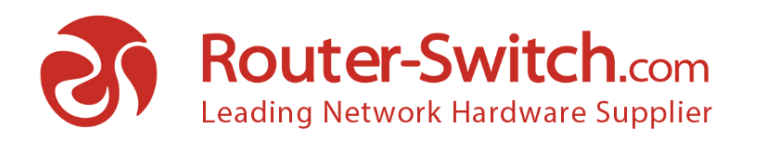

## <span id="page-1-0"></span>CONTENT

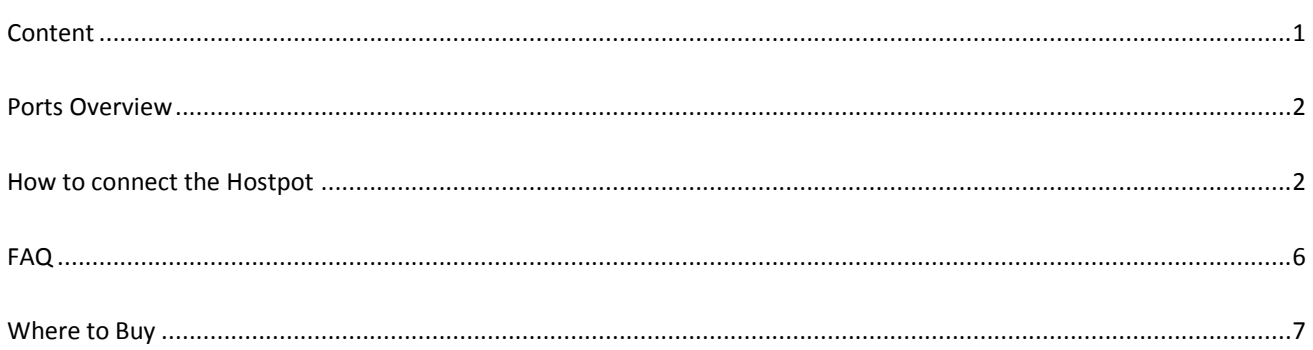

### **Contact Us**

Tel: +1-626-239-8066 (USA) +852-3050-1066 / +852-3174-6166

Fax: +852-3050-1066 (Hong Kong)

Email: sales@router-switch.com (Sales Inquiries)

## <span id="page-2-0"></span>PORTS OVERVIEW

**Before operation, please note each ports and LED of this Hotspot.**

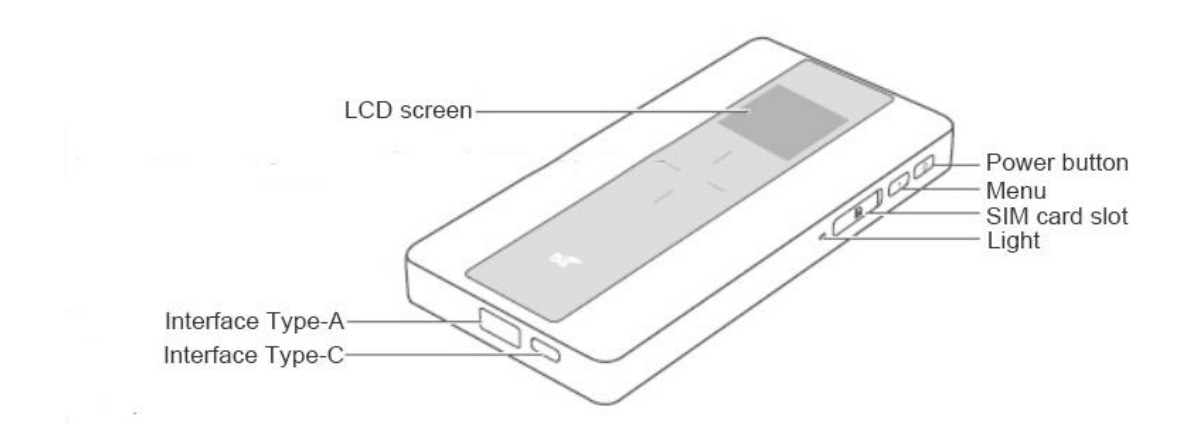

## <span id="page-2-1"></span>HOW TO CONNECT THE CPE

**1> Prepare a Nano sim card.**

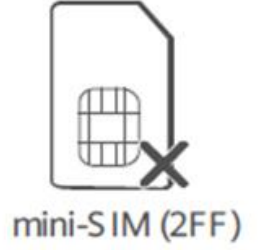

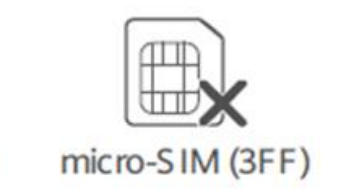

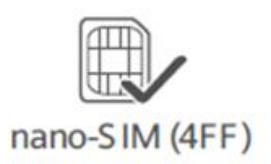

**2> Insert SIM card follow below direction.**

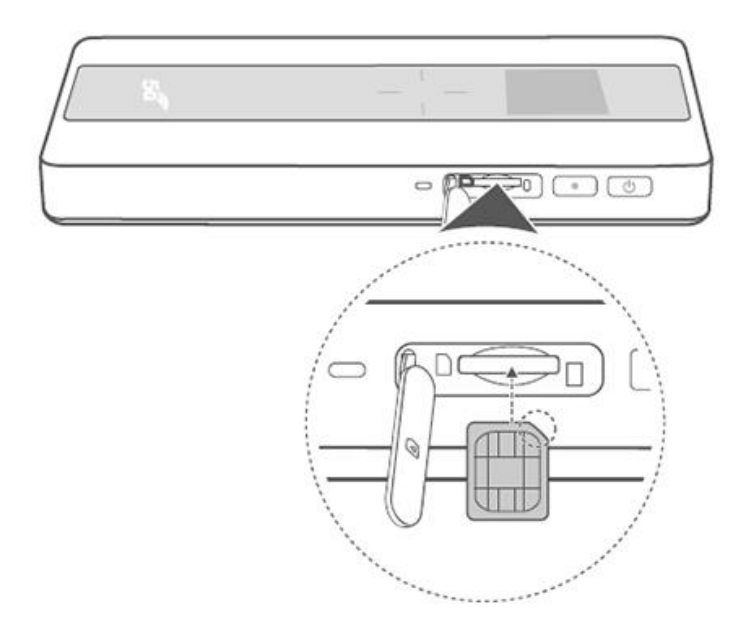

**3> Press on the power button 3 seconds. The screen light on. Then you will see the WLAN name in screen.**

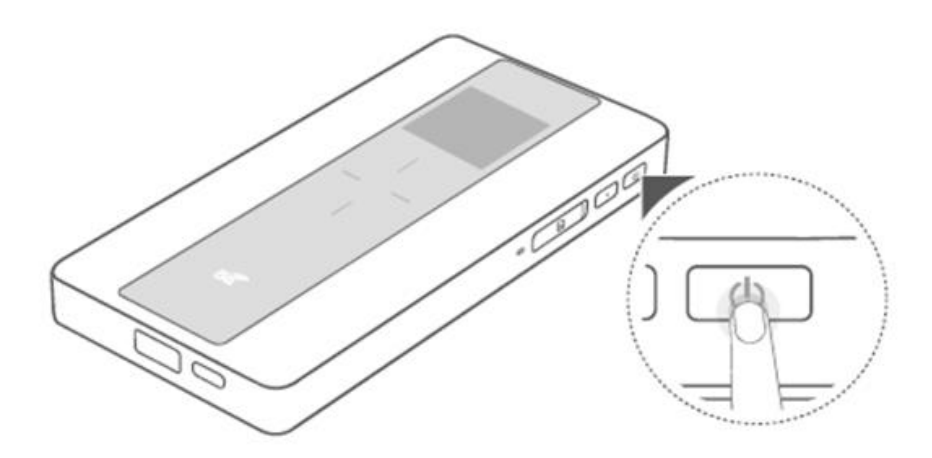

**4> Connect Devices: default there is no password, use your phone or computer to connect the WLAN name.**

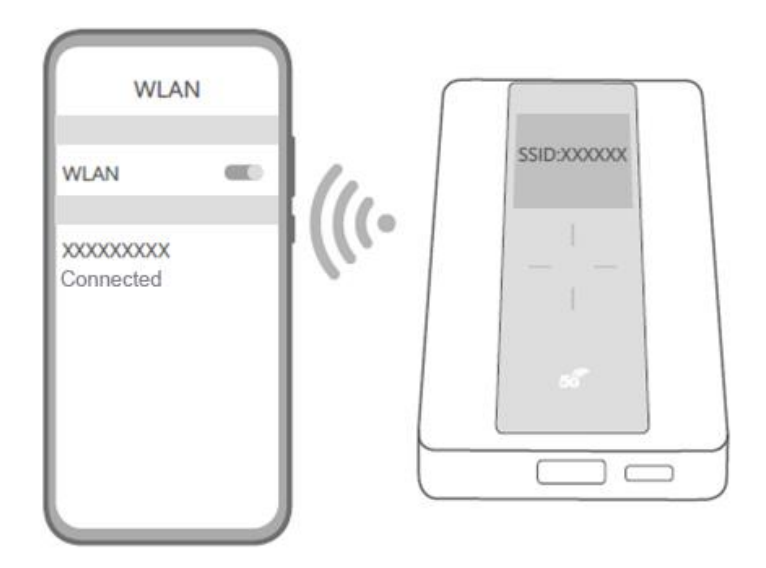

#### **5> Open browser.**

Open the phone or computer browser, then can set your password.

If not switch into the configuration, pls input http://192.168.8.1 then can start configuration.

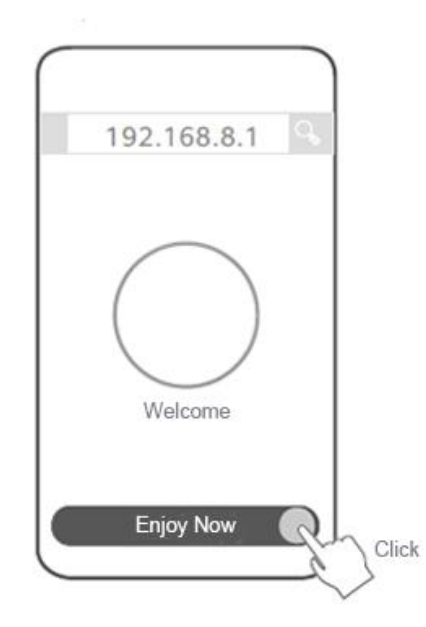

**6> Set the WLAN Password.**

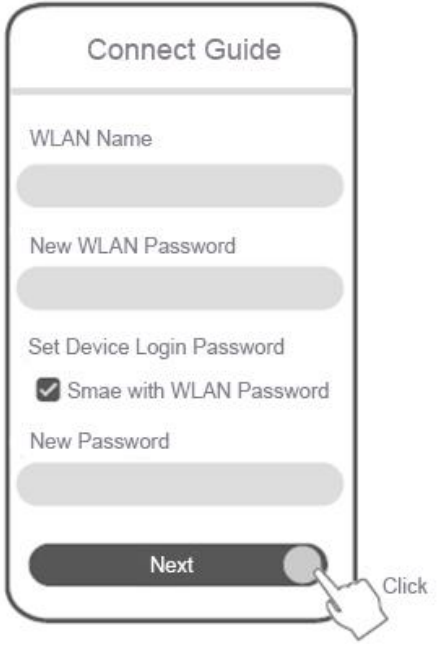

**7> After finish setting, Re-connect the WLAN.**

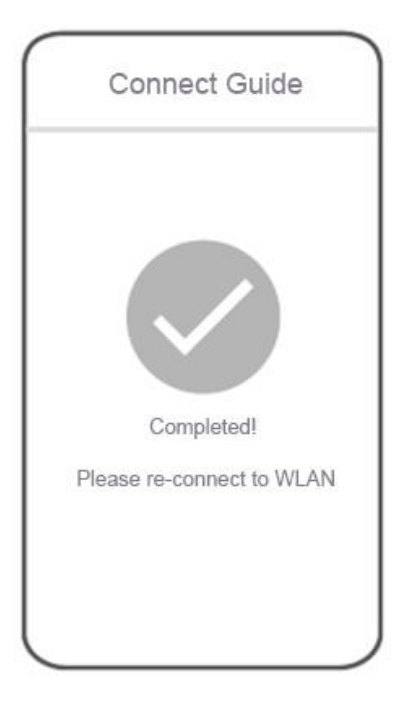

## <span id="page-6-0"></span>FAQ

#### **Q. What the hotspot support bands?**

- **A:** 5G: n41/ n77/ n78/ n79 (4800-4900MHz)
- LTE FDD: B1, B3, B5, B7, B8, B20, B28, B32
- LTE TDD: B34, B38, B39, B40, B41, B42

#### **Q: I insert the SIM card, device can't work, what should I do?**

- **A:** Follow these steps:
- (1) Confirm the sim card right direction
- (2) Change another sim card

#### **Q: How to download the APP?**

**A:** Search the App name "HUAWEI AI Life" then download

#### **Q: How to change language?**

**A:** To switch to English, users need to log in the 192.168.8.1 in a browser.

At the right head of the web page, there are two languages optional.

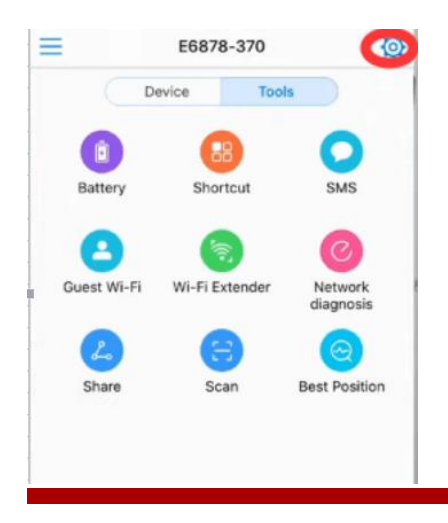

### <span id="page-7-0"></span>WHERE TO BUY

#### **Want to buy this series of products? please contact:**

- Tel: +1-626-239-8066 (USA)/ +852-3050-1066 / +852-3174-6166
- Fax: +852-3050-1066 (Hong Kong)
- Email: sales@router-switch.com (Sales Inquiries)

**Or visit[: Huawei 5G Mobile WiFi Pro](https://www.router-switch.com/huawei-5g-mobile-wifi-pro.html)**

#### **About us**

Router-switch.com, founded in 2002, is one of the biggest Global Network Hardware Supplier. We are a leading provider of network products with 14,500+ customers in over 200 countries. We provide original new and used network equipments (Cisco, Huawei, HPE, Dell, Juniper, EMC, etc.), including Routers, Switches, Servers, Storage, Telepresence and Videoconferencing, IP Phones, Firewalls, Wireless APs & Controllers, EHWIC/HWIC/VWIC Cards, SFPs, Memory & Flash, Hard Disk, Cables, and all kinds of network solutions related products.